## Package: postdoc (via r-universe)

August 19, 2024

Type Package

Title Minimal and Uncluttered Package Documentation

Version 1.3.0

Description Generates simple and beautiful one-page HTML reference manuals with package documentation. Math rendering and syntax highlighting are done server-side in R such that no JavaScript libraries are needed in the browser, which makes the documentation portable and fast to load.

License MIT + file LICENSE

URL <https://ropensci.r-universe.dev/postdoc> <https://docs.ropensci.org/postdoc/>

BugReports <https://github.com/ropensci/postdoc/issues>

Encoding UTF-8

Imports curl, jsonlite, katex, prismjs, xml2

RoxygenNote 7.2.3

Roxygen list(markdown = TRUE)

Language en-US

Repository https://ropensci.r-universe.dev

RemoteUrl https://github.com/ropensci/postdoc

RemoteRef master

RemoteSha 0ef879ffc5f1b878e11197b31198a3fb23ce2bc1

### **Contents**

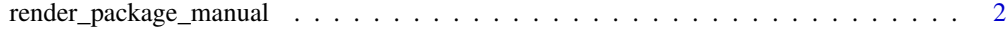

**Index** [3](#page-2-0)

<span id="page-1-0"></span>render\_package\_manual *Generate HTML reference manual*

#### Description

Renders complete package reference manual in HTML format.

#### Usage

```
render_package_manual(package, outdir = ".", link_cb = r_universe_link)
```

```
render_base_manuals(outdir = ".")
```
r\_universe\_link(package)

#### Arguments

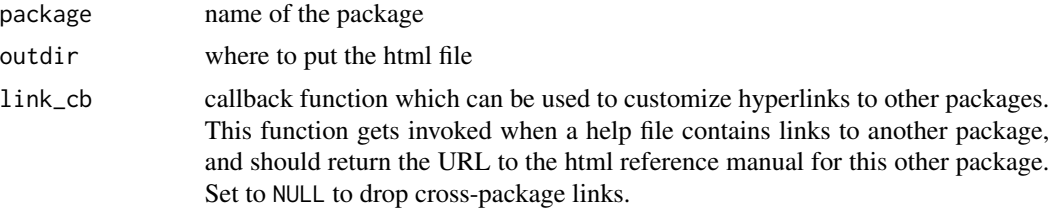

#### Details

Math rendering and syntax highlighting are done server-side in R such that no JavaScript libraries are needed in the browser, which makes the documents portable and fast to load.

#### Value

path to the generated html document

#### Examples

```
htmlfile <- render_package_manual('compiler', tempdir())
if(interactive()) utils::browseURL(htmlfile)
```
# <span id="page-2-0"></span>Index

r\_universe\_link *(*render\_package\_manual*)*, [2](#page-1-0) render\_base\_manuals *(*render\_package\_manual*)*, [2](#page-1-0) render\_package\_manual, [2](#page-1-0)